## **Bilder der Mondfinsternis von Marion Reichert**

von Michael Rastetter

Auch auf Sternwarte haben sich ein paar begeisterte Mondfinsternis Beobachter getroffen. Einige hatten ihre Kameras dabei und konnten hoffentlich schöne Bilder machen. Durch den hellen Vollmond waren zu Beginn der Finsternis trotz klarem Himmel kaum Sterne zu erkennen. Durch die zunehmende Verfinsterung kamen immer mehr Sterne hervor und während der sehr dunklen Totalität war sogar die Milchstrasse sehen. Erst gegen halb sieben strichen die Letzten die Segel.

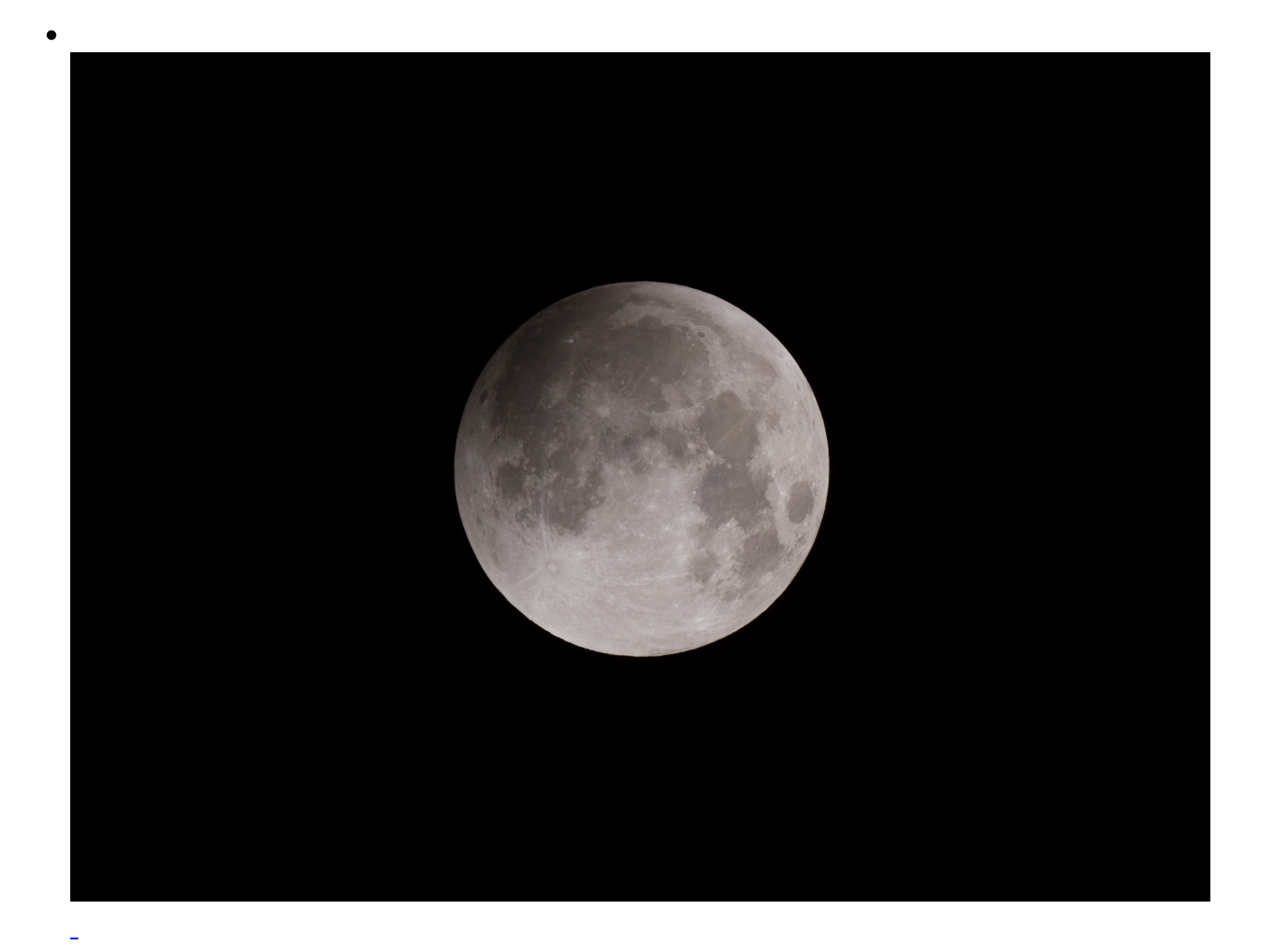

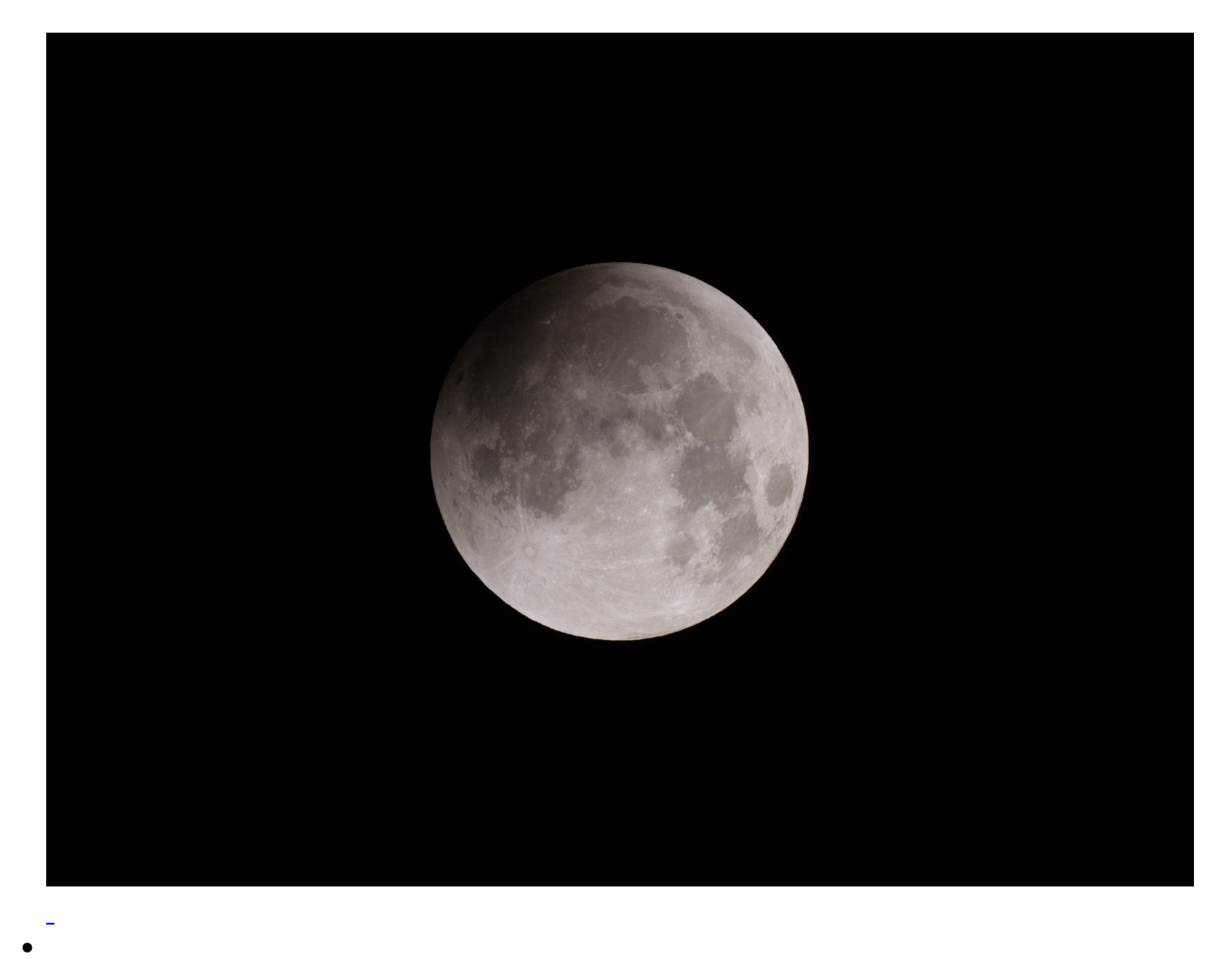

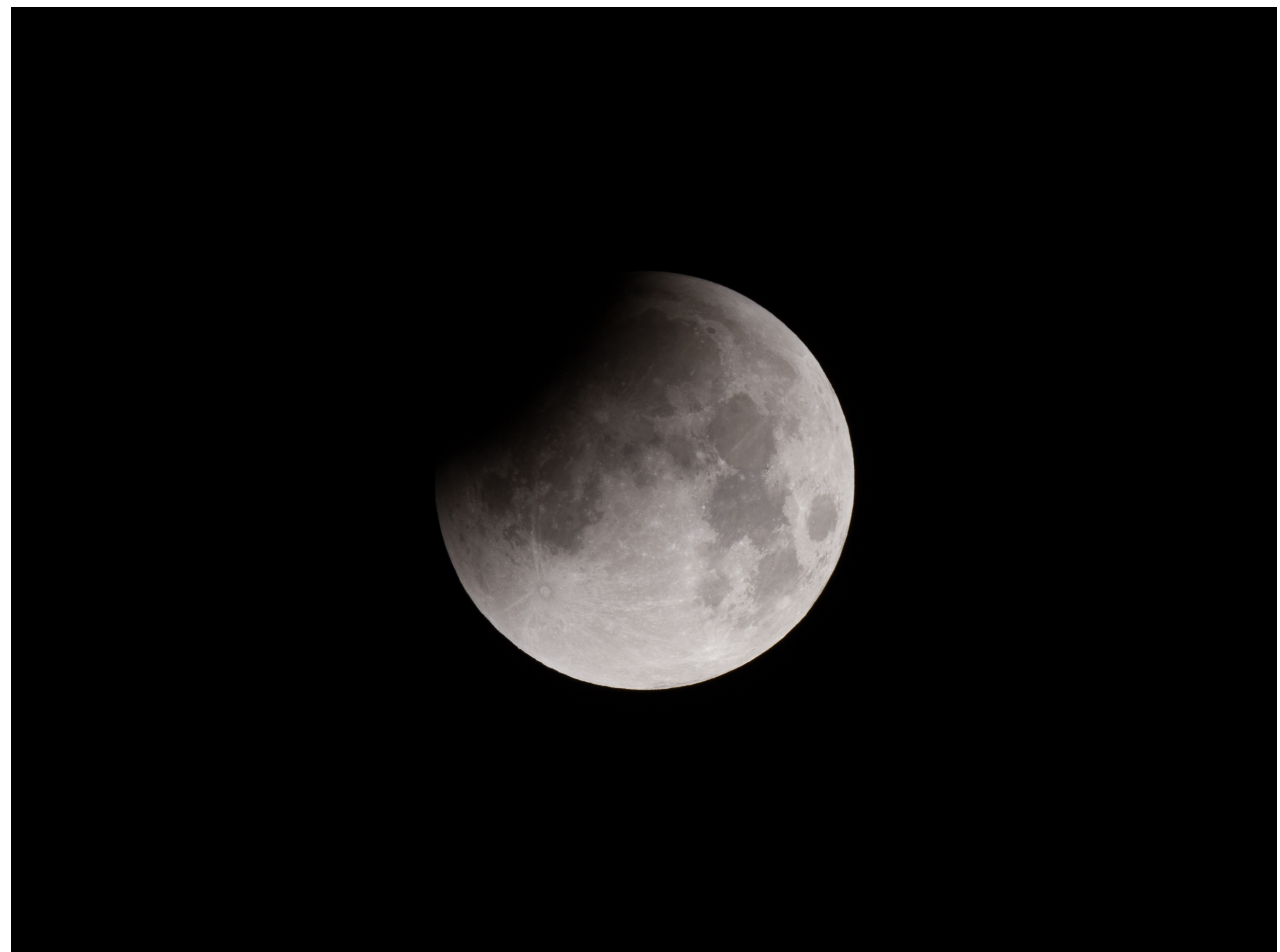

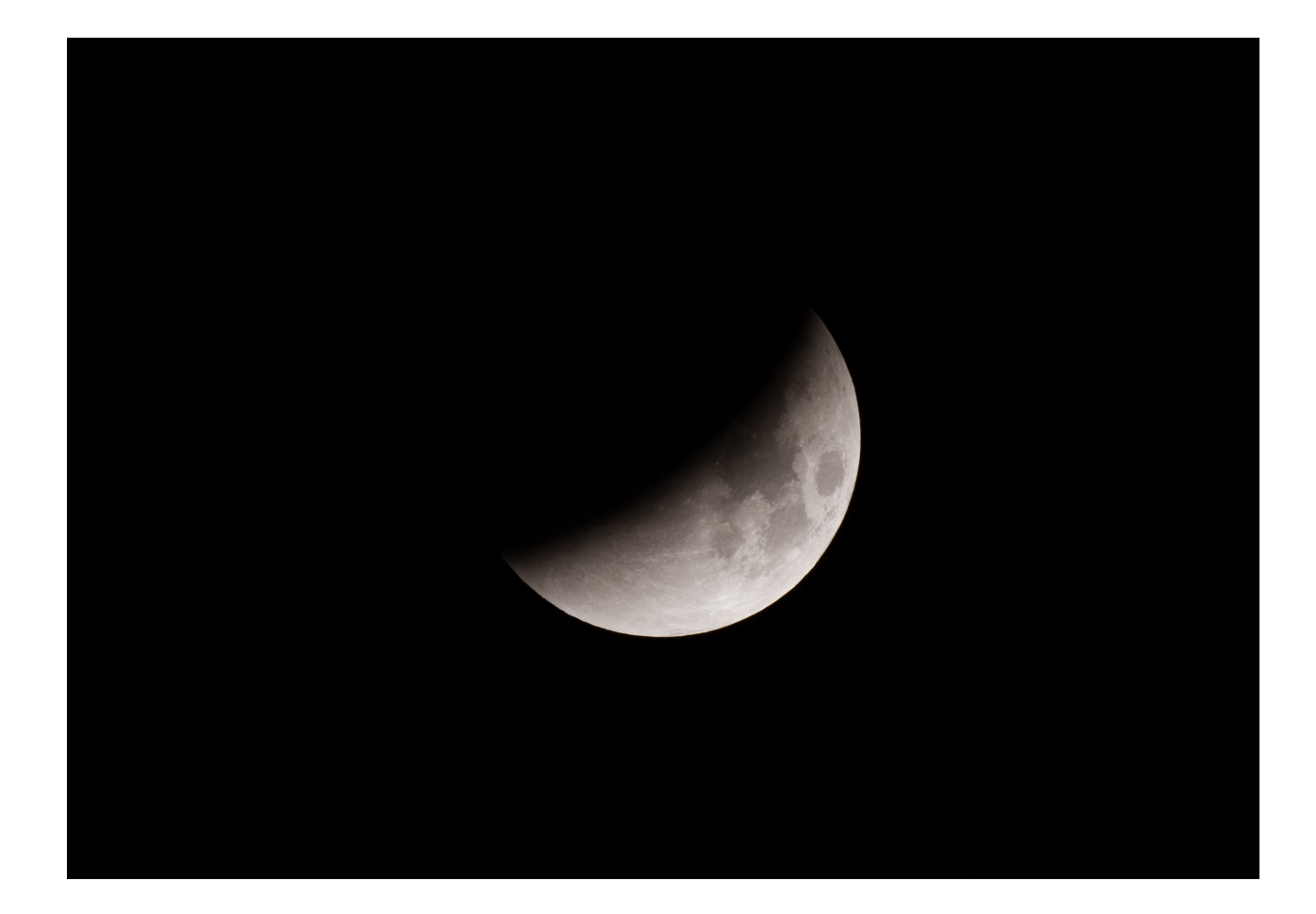

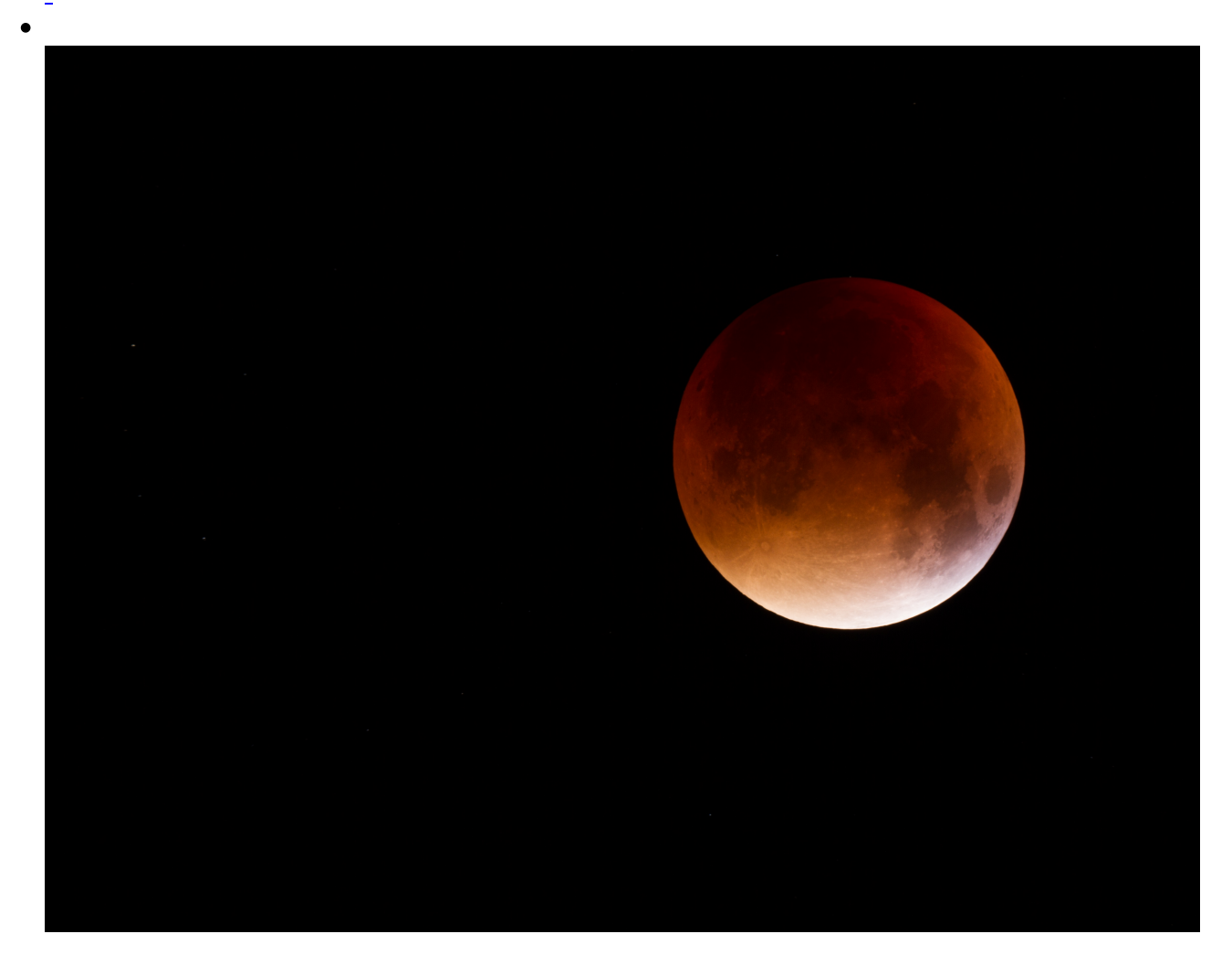

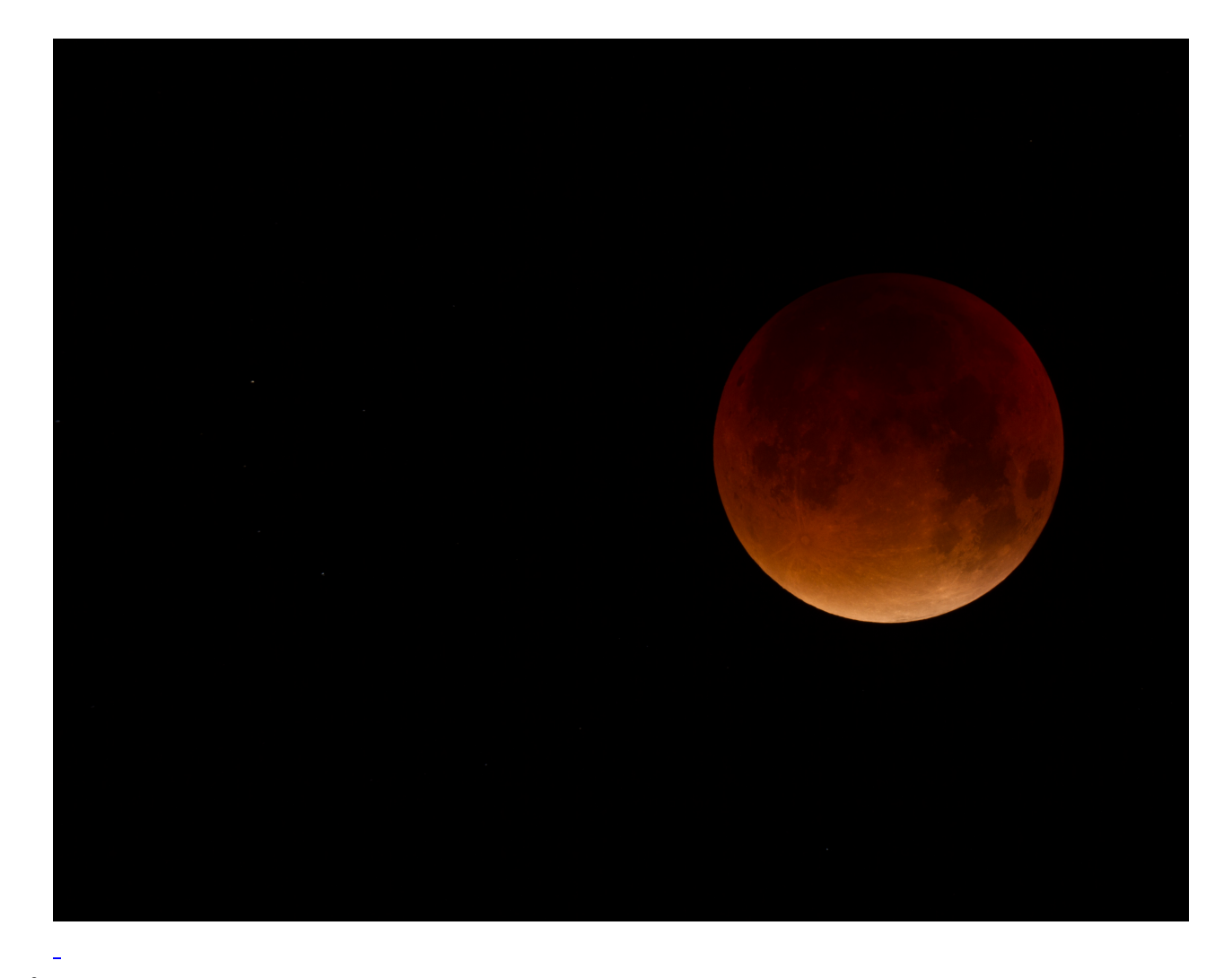

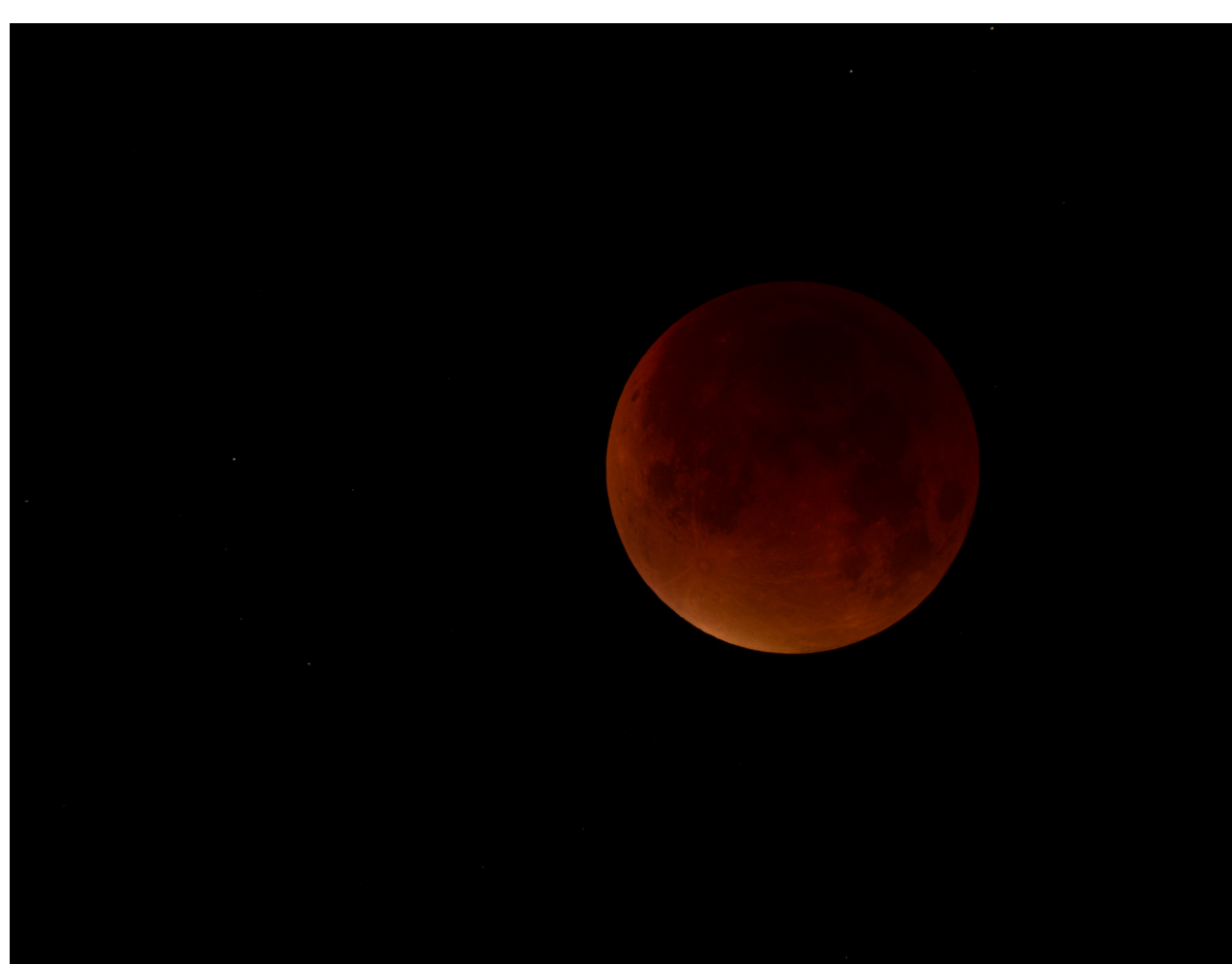

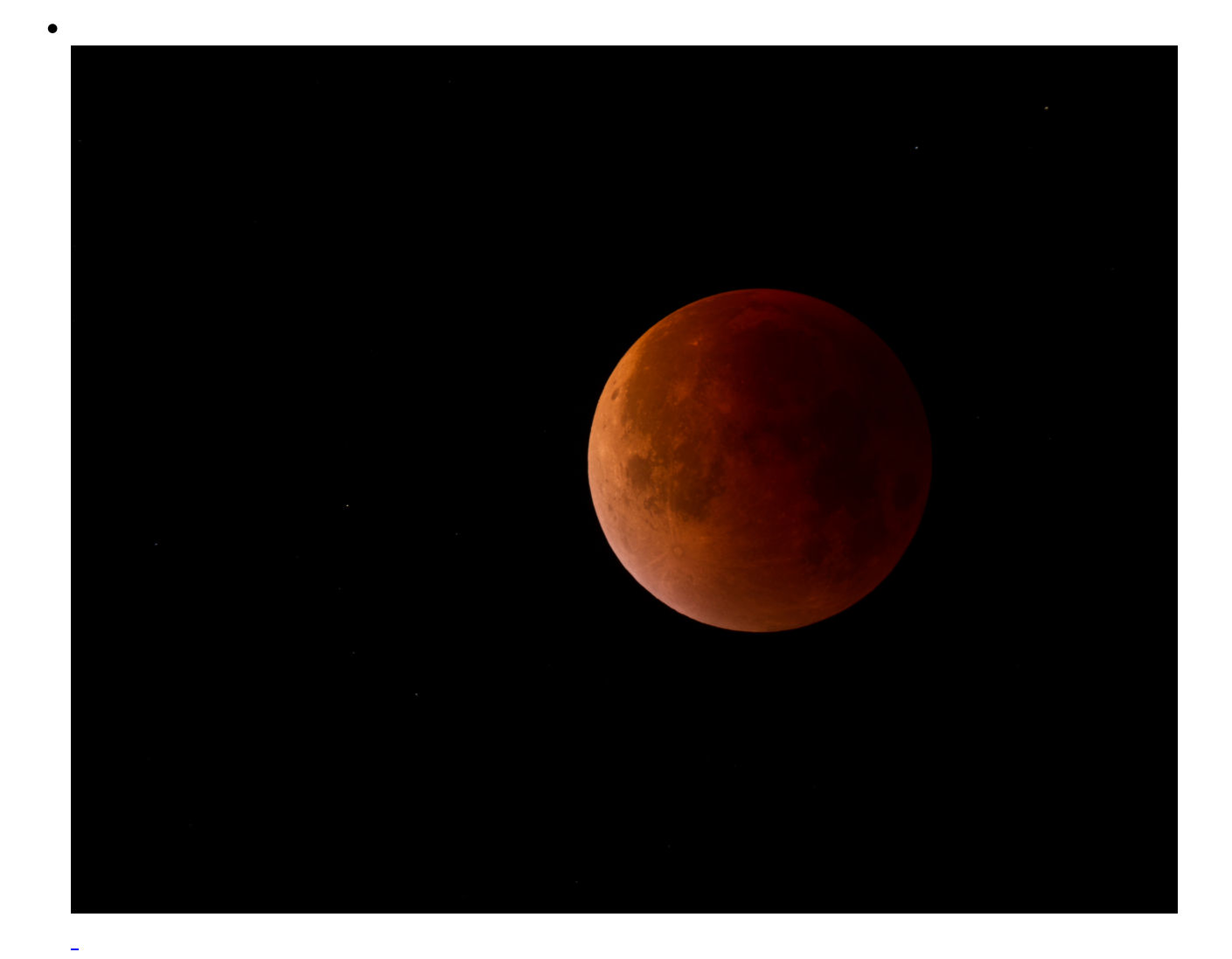

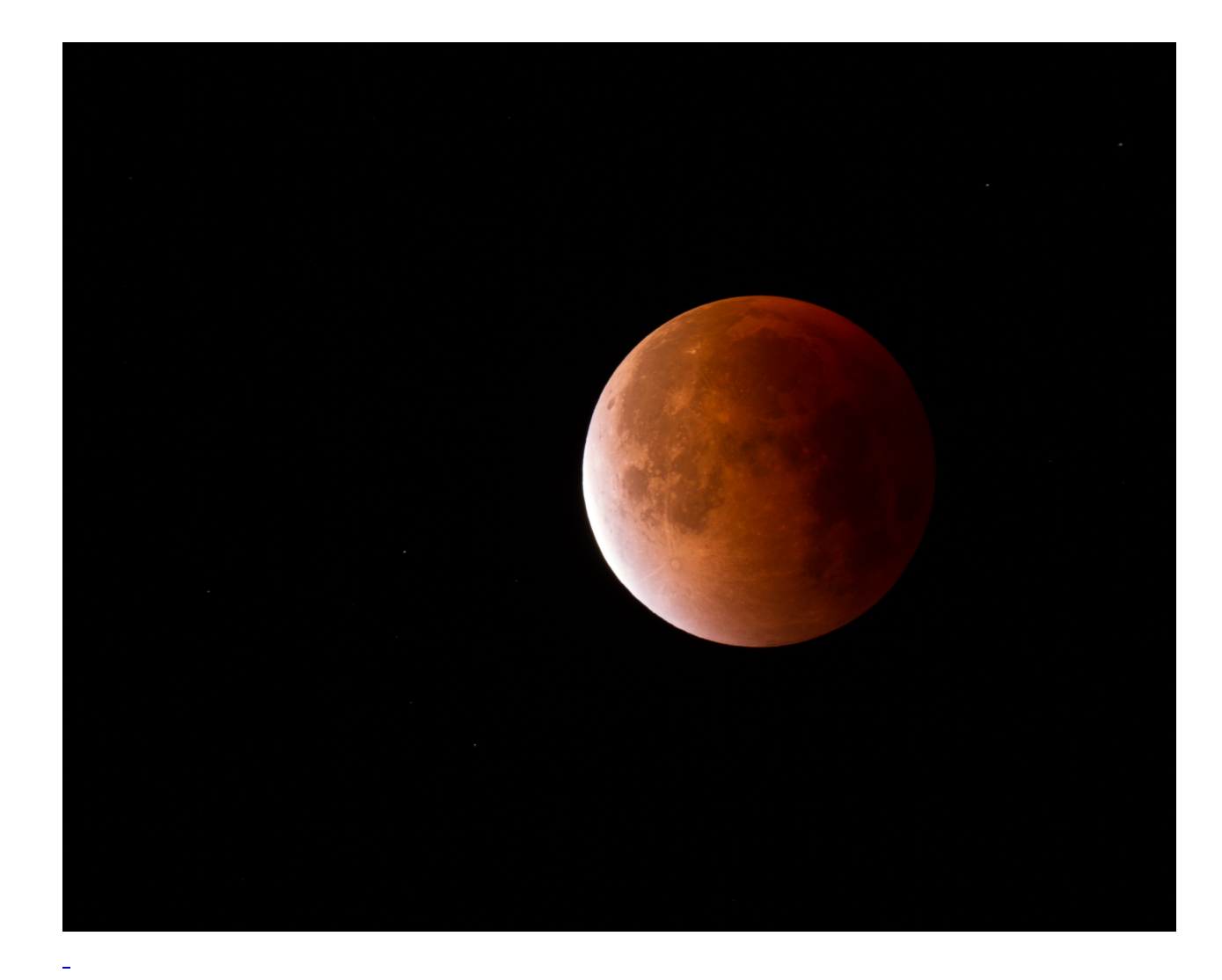

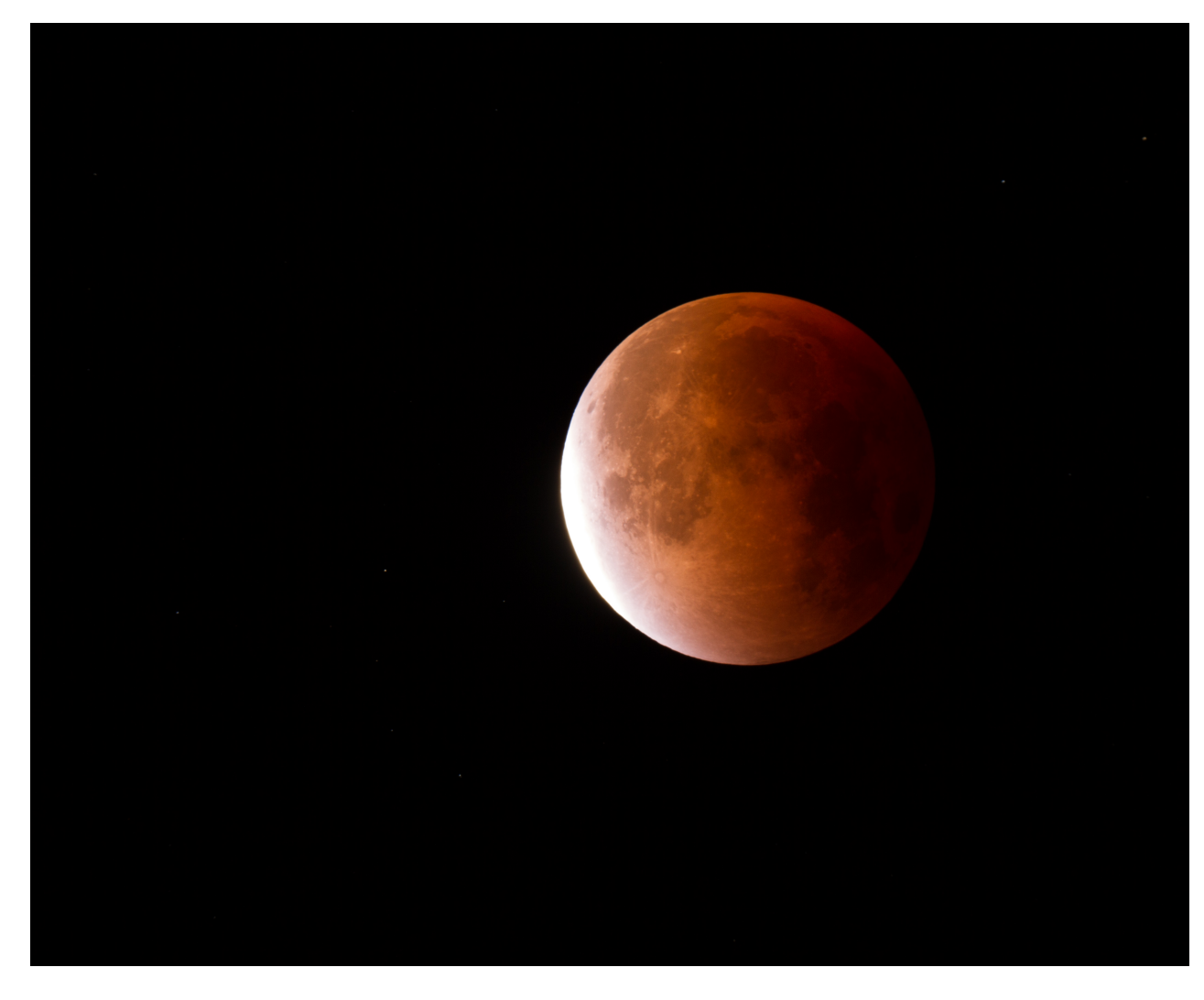

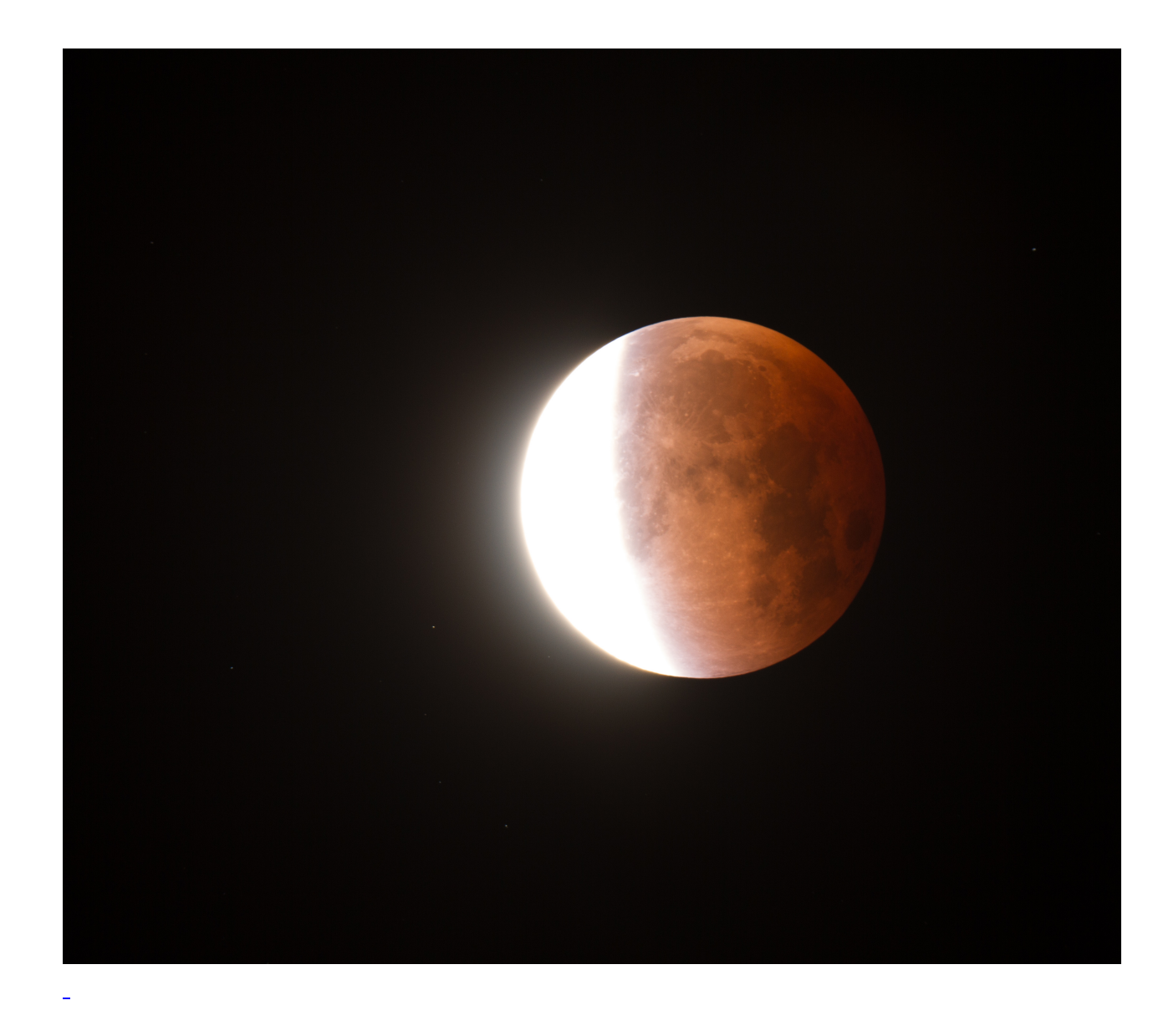

Die Mondfinsternis von der Sternwarte aus. Aufgenommen durch einen Apochromaten mit 60cm Brennweite.